#### Algol Part 3

CS4100

March 7, 2011 Based on slides by Istvan Jonyer

# Contour Diagrams

2

4

- See Figure 3.3, page 102
- Do Exercise 3-1, page 104

# Dynamic vs Static Scoping

- Static scoping
  - Procedure is called in the context of its declaration
     Environment of Definition

3

- Scope structure is determined at compile-time
- Algol
- · Dynamic scoping
  - Procedure is called in the context of its caller
     Environment of Caller
  - Scope structure is determined at run-time
  - LISP

Example Draw static contour diagram Draw dynamic contour diagram for both calls to P a:begin integer m outer m procedure P m := 1; b:begin integer m; inner m inner call Ρ end outer call Ρ end

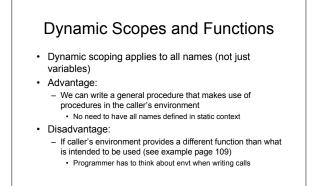

### Which one is better?

#### · General rule:

5

7

- What is natural to humans will cause less problems in the long run
- If humans can understand static scoping better, than it will result in higher quality programs in the long run
- · Dynamic scoping is confusing
  - Generally rejected (not used in new languages)
  - Static scoping agrees more with the program's dynamic behavior

6

8

# Blocks Permit Efficient Storage Management

- Fortran used EQUIVALENCE

   Not safe, since there is no guarantee of exclusive use of memory
- Blocks permit reuse of memory
- a:**begin integer** m, n;

```
b:begin real array X[1:100], real y;
```

```
end
```

```
.
```

```
c:begin integer k; real array {\tt M[0:50];} ... end
```

```
end
```

## **Run-Time Stacks**

- Variables in blocks b and c are never used at the same time
- When exiting b, its variables may be discarded
- Notice: Block entered last will be exited first
  - LIFO (last-in first-out) order
     Can use a stack to organize activation records
  - Can use a stack to organize activation records
  - When block is entered, its AR is pushed onto stack
     When block is exited, its AR is popped off stack
  - Assumption: No local variables are initialized

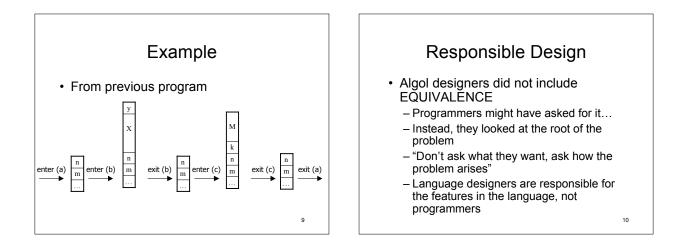

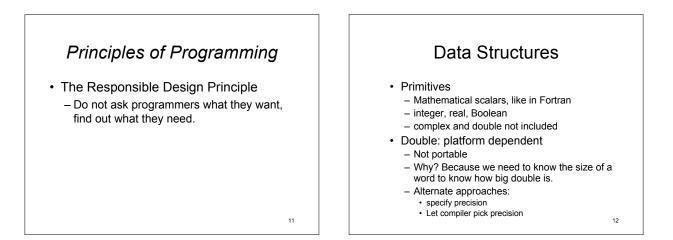

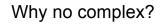

- Not primitive
  - Can be constructed using other types easily (2 reals)
- Is it easy to use reals for complex?
  - Yes, but inconvenient
  - Need supporting operations
     ComplexAdd(x, y, z), etc.
- · Designers' choice:
  - Is it worthwhile to add the complexity/overhead of another type? (conversions, coercion, operator overload, etc.)
  - Will they get enough use?

- Strings
- Yet another data structure that needs full support (operation, etc.)
- Algol designers included strings as second-class citizens
  - string type is only allowed for formal parameters
  - String literals can only be actual parameters
  - No operations
  - Strings can only be passed around in procedures
  - Cannot actually do anything with them
- What's the point???
  - String will end up getting passed to output procedure written in a lower (machine) language that can handle it

14

16

### Zero-One-Infinity

- Programmers should not be required to remember arbitrary constants
- Fortran examples
  - Identifiers have max. 6 characters
  - There are at most 19 continuation cards
  - Arrays can have at most 3 dimensions
- Regularity in Algol requires small number of exceptions
  - Gives rise to Zero-One-Infinity principle
  - E.g.: Identifier names should be either 0, 1 or unlimited length. (0 & 1 don't make much sense) 15

# Principles of Programming

- The Zero-One-Infinity Principle
  - The only reasonable numbers in programming language design are zero, one and infinity.

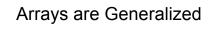

- · Arrays can have any number of dimensions
- Lower bound can be number other than 1
- More intuitive, and less error prone than fixed lower bound · Arrays are dynamic
  - Array bounds can be given as expressions, which allows recomputation every time the block is entered - Array size is set until block is exited
- · (Fortran had fixed array sizes.)

### Strong Typing

- Strong typed language Prevents programmer to perform meaningless operations on data
  - Not to be confused with legitimate type conversions (integer + real (coercion))
- Fortran
  - Weakly typed
  - \_ Permits adding to a Hollerith constant, etc. Equivalence allows setting up the same memory for different

    - Security and maintenance problem
      Intentional type violation is not portable
- Exception: System programming (C) Have to treat memory cells as raw storage without regard to type

18

### **Control Structures**

- · Primitive statements are similar to Fortran's
  - Assignment
  - Control flow
  - No input/output

19

#### Controls are Generalized: if

- · Fortran had many restrictions
  - -if (exp) simple statement · Statement restricted to GOTO, CALL, or assignment
- Algol removes restrictions
  - All statements are allowed (even 'if' in body of 'if')
  - 'else' added to address false condition

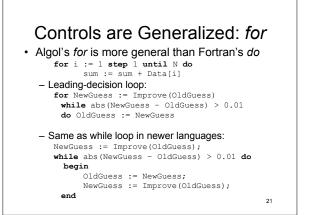

### Another for loop

for i := 3, 7, 11 step 1 until 16, i ÷ 2 while i >= 1, 2 step i until 32 do print( i );

3 7 11 12 13 14 15 16 8 4 2 1 2 4 8 16 32

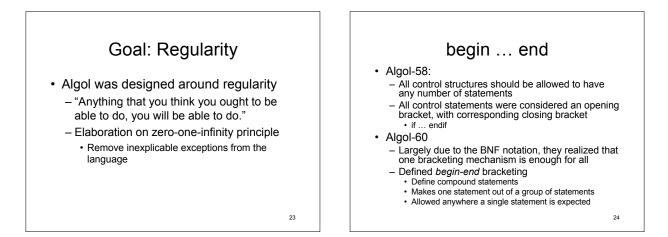

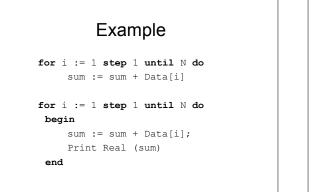

#### begin-end Issues

- · Easy to omit begin-end - Especially when single statement is used first, then another is added
  - Especially the case with well-indented code for i := 1 step 1 until N do sum := sum + Data[i]; Print Real (sum)
  - This is a maintenance problem
  - Good convention: always use bracketing

26

### begin-end Has Double Duty

- · begin-end are used for
  - Compound statements
    - Collection of statements is handled as one statement
  - Blocks
    - · Define nested scopes
    - · Include definitions, in addition to statements
- Any difference?
  - Compound statements do not need an activation record
  - Compiler must determine whether begin-end has declarations, and generate block-entry code if so

27

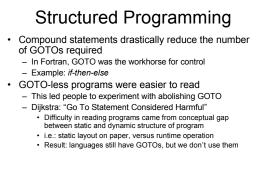

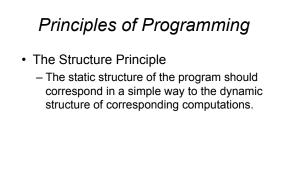